## **pushTAN : première installation**

**www.spk-duderstadt.de/pushtan** È Sparkasse **Duderstadt** 

Ne commencez l'inscription décrite ci-dessous que si vous avez reçu le courrier d'inscription et vos identifiants pour la banque en ligne (premier code confidentiel et identifiant). Si vous avez déjà configuré pushTAN, vous conservez vos identifiants habituels. Sinon, vous recevez séparément par courrier vos nouveaux identifiants.

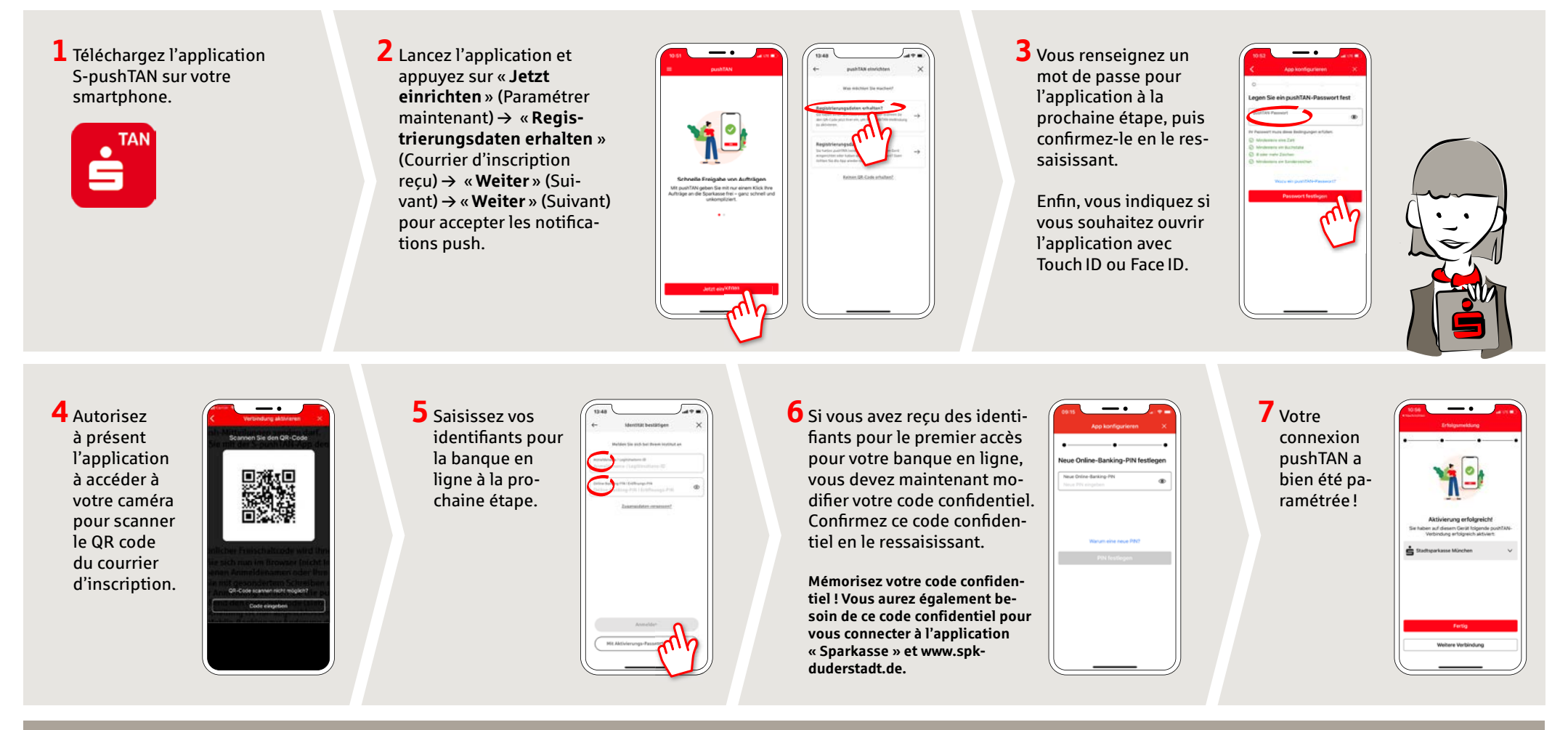

**DO YOU HAVE ANY QUESTIONS? WE WILL BE HAPPY TO HELP YOU.**

Central service call number: You can contact us under **05527 83-0 Mon – Fri from 8 am – 6 pm**.

Further information and FAQs about pushTAN is available at: **www.spk-duderstadt.de/pushtan**